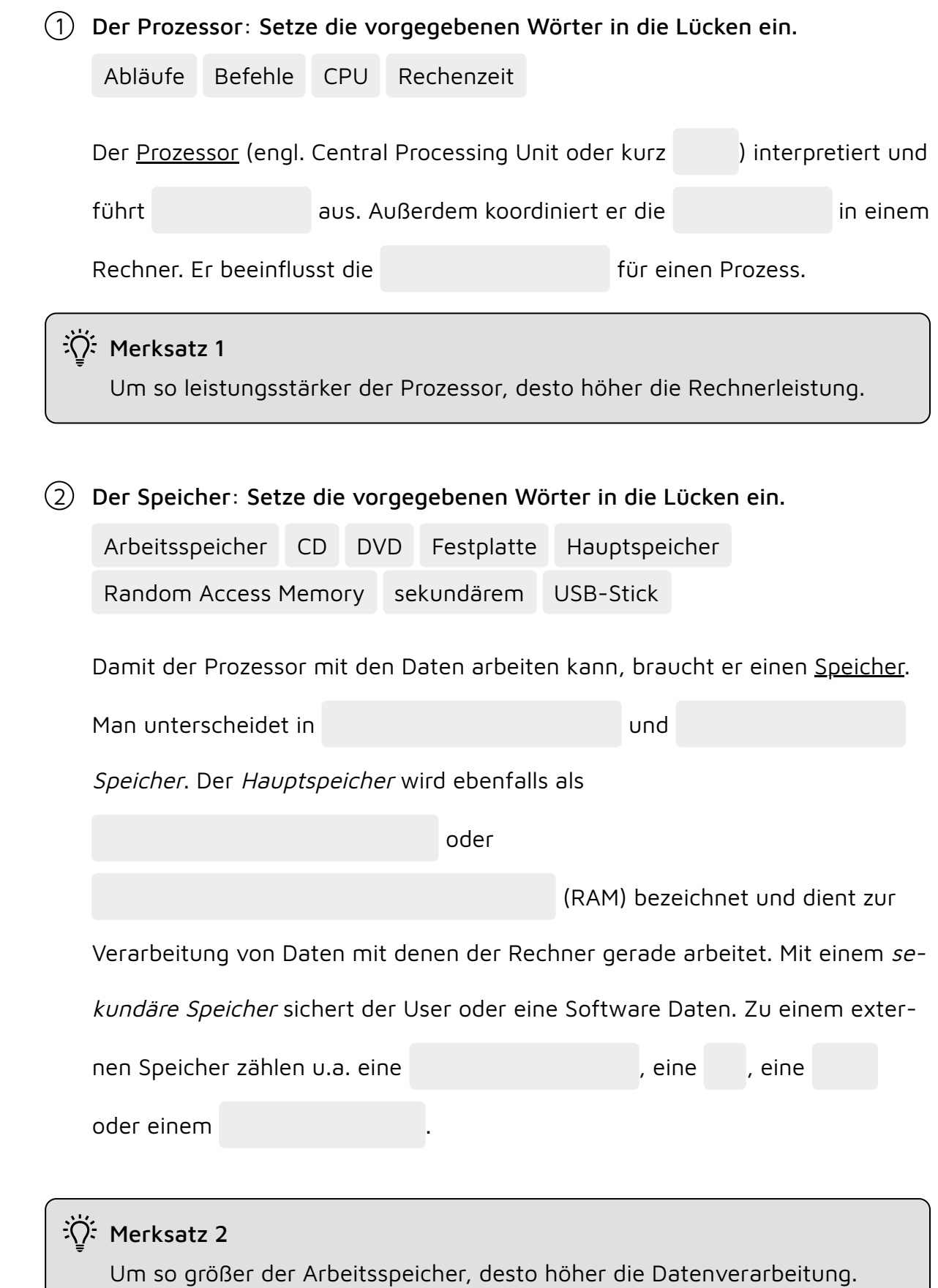

Informatik Seite 1/2

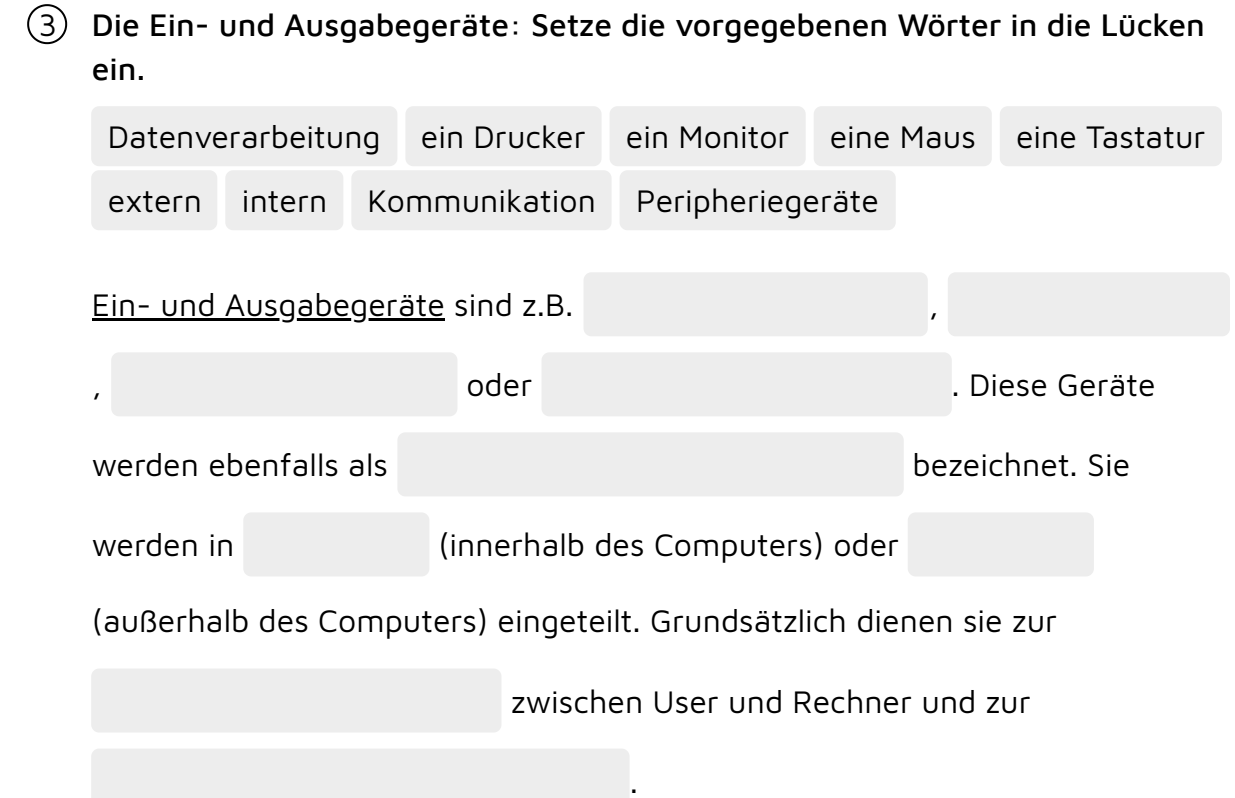

- $(4)$  Ordne zu!
	- Festplatte •
	- Motherboard  $\bullet$ 
		- CPU ●
	- Arbeitsspeicher
		- **BUS-System** ●
	- Peripheriegeräte
- verantwortlich für den Datentransport
- eigentliche Recheneinheit
- verbindet alle Teile des Computers
	- Langzeitgedächtnis des Computers
	- o dienen zur Ein- und Ausgabe am Rechner
	- Kurzzeitgedächtnis des Computers

## Informatik Seite 2/2